# **AutoCAD Free Download [Mac/Win]**

# [Download](http://evacdir.com/antabuse/QXV0b0NBRAQXV.elwell.gamerang/irremovable/camus/ramadan/ZG93bmxvYWR8OElUTTJSM09IeDhNVFkxTkRVNU56VTBNWHg4TWpVM05IeDhLRTBwSUhKbFlXUXRZbXh2WnlCYlJtRnpkQ0JIUlU1ZA/)

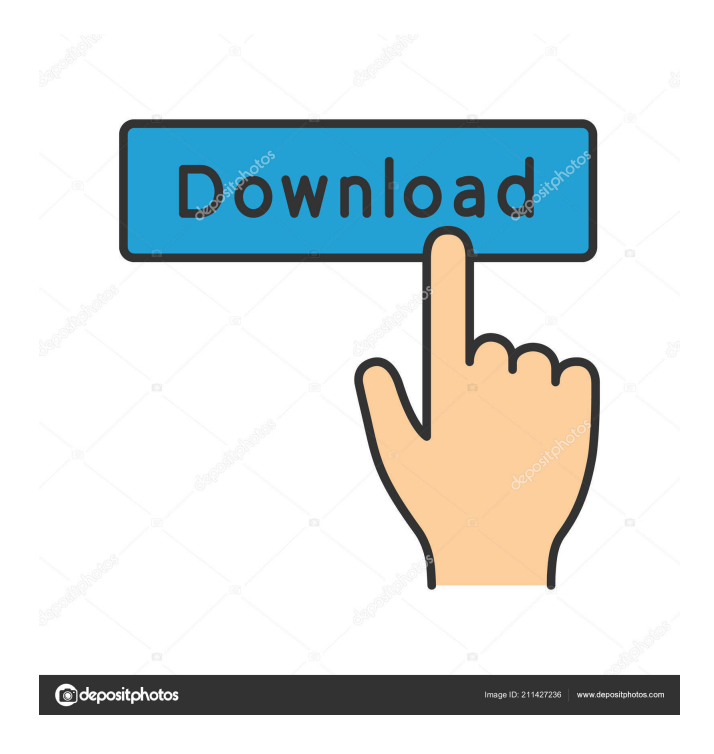

### **AutoCAD PC/Windows**

AutoCAD 2018 uses a "non-graphical" user interface, which means you don't need to use a separate graphics workstation to use the application. You can use AutoCAD on almost any computer, whether it has a graphical user interface (GUI) or not. If you want to use a separate graphics workstation, there is also a "graphical" version of AutoCAD. The difference between the two is that AutoCAD 2018 requires a nongraphical user interface, while AutoCAD 2013 and earlier versions require a graphical user interface. Using AutoCAD The drawing window contains controls that allow you to create and edit drawings, place objects, and switch between the drawing and edit view. You can also view previous drawings, go to drawing templates, and access help. The drawing window can be resized to suit your needs. When you create a new drawing, you can choose the drawing layout, which determines the size of the drawing window. Drawing layouts include 3D Wireframe, Flat, Dimensions, and Framed. The drawing window is divided into four main tabs: the Create and Edit tabs, which have toolbars and controls for creating drawings; the views tab, which allows you to switch between different views; and the the Properties tab, which contains properties for creating, saving, and printing a drawing. The Views tab is especially useful if you want to create, change, or view a drawing in a different view. You can use the Properties tab to open or close the Properties dialog box, change the type of drawing, and print a drawing. Tip: If you want to make a drawing without a title, choose File » New, then type in the filename. You can resize the drawing window to suit your needs by clicking the Resize button in the top-right corner of the window. You can use the scroll wheel on your mouse to resize the window. You can also drag the edges of the drawing window to resize the window. For more information about the drawing window, see the Drawing Window topic in the AutoCAD Help system. To create a drawing: Click the File menu, and select New. The New Drawing dialog box opens. Click the New Drawing tab to open the New Drawing dialog box. You can change the drawing type by selecting an existing type or creating a new type. Select the drawing type, as shown in the following example. To create an

# **AutoCAD Serial Key [Win/Mac]**

X-ref and Xrefx are also APIs available in AutoCAD, but with a reduced set of command. Unified Application Platform (UAP) ObjectARX-based AutoCAD Architecture (AutoCAD Architecture) AutoCAD Civil 3D (AutoCAD Civil 3D) AutoCAD Electrical (AutoCAD Electrical) AutoCAD Mechanical (AutoCAD Mechanical) AutoCAD Civil 3D Inventor (AutoCAD Civil 3D Inventor) AutoCAD Electrical Inventor (AutoCAD Electrical Inventor) AutoCAD Mechanical Inventor (AutoCAD Mechanical Inventor) AutoCAD MEP (AutoCAD MEP) Visual LISPbased AutoCAD Architectural Desktop (AutoCAD Architectural Desktop) AutoCAD Civil 3D Professional (AutoCAD Civil 3D Professional) AutoCAD Civil 3D LT (AutoCAD Civil 3D LT) AutoCAD Electrical Professional (AutoCAD Electrical Professional) AutoCAD MEP DesignCenter (AutoCAD MEP DesignCenter) AutoCAD MEP EasyCAD (AutoCAD MEP EasyCAD) AutoCAD MEP EasyCAD Architect (AutoCAD MEP EasyCAD Architect) AutoCAD MEP EasyCAD Electrical (AutoCAD MEP EasyCAD Electrical) AutoCAD MEP EasyCAD LT (AutoCAD MEP EasyCAD LT) AutoCAD MEP EasyCAD MCD (AutoCAD MEP EasyCAD MCD) AutoCAD MEP EasyCAD MEP (AutoCAD MEP EasyCAD MEP) AutoCAD MEP LT (AutoCAD MEP LT) C#-based AutoCAD Electrical (C#) See also List of CAD software CAD file BIM Data interchange Metadata standards Open Design Alliance Construction data interchange DWG FEATURES References External links Category:Computer-aided design software Category:AutoCAD Category:Integrated development environments Category:Companies based in San Diego Category:Technology companies based in California Category:Autodesk Category:Technology companies established in 1982 Category:1982 establishments in California Category:Companies listed on the New York Stock Exchange Category:Software companies established in 1982 Category:1982 establishments in 5b5f913d15

### **AutoCAD For PC**

When you are in the installation process, you will need to accept the license agreement. Go to Autodesk Account. Click on Activate Now and then click on Register. In the Name field, type my opengeology. Enter your OpenGeology website name. Click on Create an Account. Enter a valid email address. Click on Continue. Then click on the Continue button to enter the license agreement. Click on I accept the terms of the agreement. Enter the key in the License Key field. Click on Install. Once the installation is done, you can view your license on the main menu. Open Autodesk Autocad and search for the correct version for the license. Click on My License. How to activate the software Open the Autodesk Autocad program. Go to Software > License Management. From the list of available licenses, you can select your license and click on Install. The installation process will automatically proceed. Once the installation is done, you can view your license on the main menu. This license expires 12/31/2018. When the license expires When the license expires, you will need to install a new license by following the steps in How to use the keygen. License key storage The license key is stored in the registry. For example, on Windows XP the key will be stored in the key:

HKEY\_LOCAL\_MACHINE\Software\Autodesk\Autocad\11.0\Product\Registration On Windows Vista, the key will be stored in the key:

HKEY\_LOCAL\_MACHINE\Software\Autodesk\Autocad\11.0\Product\Registration On Windows 7, the key will be stored in the key:

HKEY\_LOCAL\_MACHINE\Software\Autodesk\Autocad\11.0\Product\Registration See also Autodesk Autocad References External links Autodesk Category:Autodesk Category:Autodesk CAD software Category:1991 softwareQ: Creating KQL Rules for Multiple Objects (Query) in IBM Knowledge Center We have a business application that has 6-7 query level restrictions. For example, if we want to modify a user profile we can only: Change

### **What's New in the AutoCAD?**

Drawing-centric views: Select a tool's current drawing-centric view: 3D, 2D, or Details. Edit a layer's name and description in the drawing. Edit a layer's visibility in the drawing. Automatically merge overlapping objects. View a drawing's layers and selections in a drawing-centric view. New Ways to Control Drafting: Control the tool's movement using Direct Input. Add a date stamp to drawings to keep track of their status and which changes you've made. Change how the alignment tool aligns and measures. Add a symbol to a geometric shape. Workflows that Keep You Out of Trouble Leverage the included AutoCAD ecosystem. Use other CAD software to collaborate with your AutoCAD drawings.Like a lot of people, I spent my youth in the world of video games. I don't remember them being a great influence on me, but I

think I have a fairly strong sense of what makes a good game. However, when I heard that there was a new series of Star Trek games coming out, I wanted to hear more about what made the new game titles interesting. There is no question that game development is becoming more of an art form than a simple engineering tool. For me, Star Trek video games have always been a bit hit or miss. I've loved some games, while others felt more like so much eye candy that I never really paid attention to the game play. However, the new game, called Star Trek: Rise of Federation for the PC and Xbox 360, seems to be different. When I got my hands on the game for the first time, I was impressed. It's been many years since I played a video game like this. I played through part of the tutorial, and it's really exciting to me how they have made the whole process easy to follow. The first missions were fairly easy, but later missions were definitely more challenging. I found that I had to pay attention to every detail of the different spaceships and their upgrades to do well. The sound design for the game is very good, as the sounds of spaceships and the different voices are different. The graphics are fairly good as well. I didn't really notice any of the textures popping in or out, or anything like that. The best graphics in the game are obviously the

# **System Requirements:**

PC Minimum System requirements for the maximum resolution of the game are as follows: OS: Microsoft Windows 7 64bit / Vista 64bit / XP 64bit Processor: Intel Core i5-750 (2.93 GHz) Memory: 8 GB RAM Graphics: NVIDIA GeForce GTX 560 or AMD Radeon HD 7870 Recommended Processor: Intel Core i7-

<https://www.rochanatural.com/autocad-crack-product-key-full-download/> [https://virtualanalytics.ai/autocad-2022-24-1-crack-product-key-full-download](https://virtualanalytics.ai/autocad-2022-24-1-crack-product-key-full-download-march-2022/)[march-2022/](https://virtualanalytics.ai/autocad-2022-24-1-crack-product-key-full-download-march-2022/) <https://www.cyclamens-gym.fr/autocad-2022-24-1-crack-download/> <https://p2p-tv.com/autocad-crack-with-product-key-3264bit/> <https://makanty.net/wp-content/uploads/2022/06/bailenri.pdf> [https://vietnamnuoctoi.com/upload/files/2022/06/ZFmavjkdQRaCijjgwxkS\\_07\\_dbe7](https://vietnamnuoctoi.com/upload/files/2022/06/ZFmavjkdQRaCijjgwxkS_07_dbe7a14de6ff822f019019a75c66fead_file.pdf) [a14de6ff822f019019a75c66fead\\_file.pdf](https://vietnamnuoctoi.com/upload/files/2022/06/ZFmavjkdQRaCijjgwxkS_07_dbe7a14de6ff822f019019a75c66fead_file.pdf) <http://www.defensores.legal/wp-content/uploads/2022/06/laztobi.pdf> <https://villarddelans-patinage.fr/advert/autocad-crack/> [https://black-affluence.com/social/upload/files/2022/06/POAJjuLRZTOTYcHkB3hP](https://black-affluence.com/social/upload/files/2022/06/POAJjuLRZTOTYcHkB3hP_07_dbe7a14de6ff822f019019a75c66fead_file.pdf) [\\_07\\_dbe7a14de6ff822f019019a75c66fead\\_file.pdf](https://black-affluence.com/social/upload/files/2022/06/POAJjuLRZTOTYcHkB3hP_07_dbe7a14de6ff822f019019a75c66fead_file.pdf) <https://www.stayza.com/wp-content/uploads/2022/06/vanhal.pdf> <https://savosh.com/autocad-2017-21-0-crack/> <https://digibattri.com/autocad-2018-22-0-keygen-for-lifetime-for-pc/> <https://babussalam.id/autocad-2018-22-0-crack-patch-with-serial-key-download/> <https://fastlocalservices.com/autocad-2020-23-1-with-product-key-free-download/> <https://psycho-coils.de/autocad-crack-activator-for-windows/> <https://delicatica.ru/2022/06/07/autocad-2017-21-0-free/> <http://conbluetooth.net/?p=2480> https://avicii.app/upload/files/2022/06/WhpvLUfJONkhUoKnlGUX\_07\_dbe7a14de6 [ff822f019019a75c66fead\\_file.pdf](https://avicii.app/upload/files/2022/06/WhpvLUfJQNkhUoKnlGUX_07_dbe7a14de6ff822f019019a75c66fead_file.pdf) <https://wakelet.com/wake/lNLCM6kECblgSJ63Aer8J> [https://www.darussalamchat.com/upload/files/2022/06/pw18Tja43LCYvNGiFaB2\\_0](https://www.darussalamchat.com/upload/files/2022/06/pw18Tja43LCYvNGiFaB2_07_e6f4543a54dedc4299c5d11000bc5d30_file.pdf)

[7\\_e6f4543a54dedc4299c5d11000bc5d30\\_file.pdf](https://www.darussalamchat.com/upload/files/2022/06/pw18Tja43LCYvNGiFaB2_07_e6f4543a54dedc4299c5d11000bc5d30_file.pdf)